## Quick Start Guide - Type1SJ Evaluation Kit

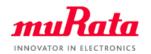

You can use this EVK for Type1SJ communication test and power evaluation.

A complete Type1SJ EVK User Guide can be found in our my Murata <Type1SJ LoRa Support Site>

If you have any questions about the support site registration process, please contact our local sales www.murata.com/en-global/support/contactinformation

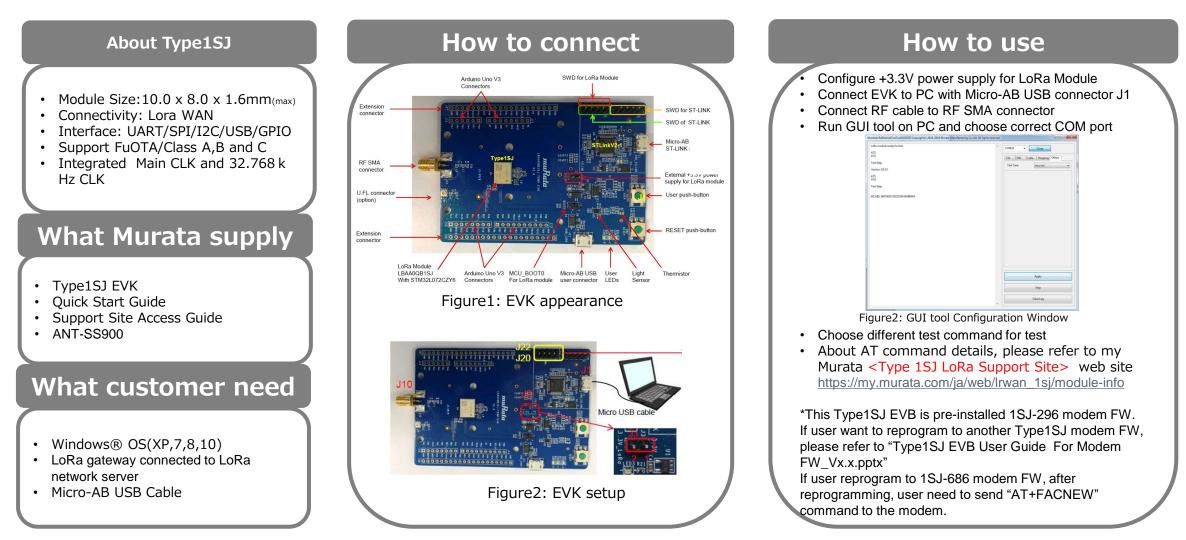